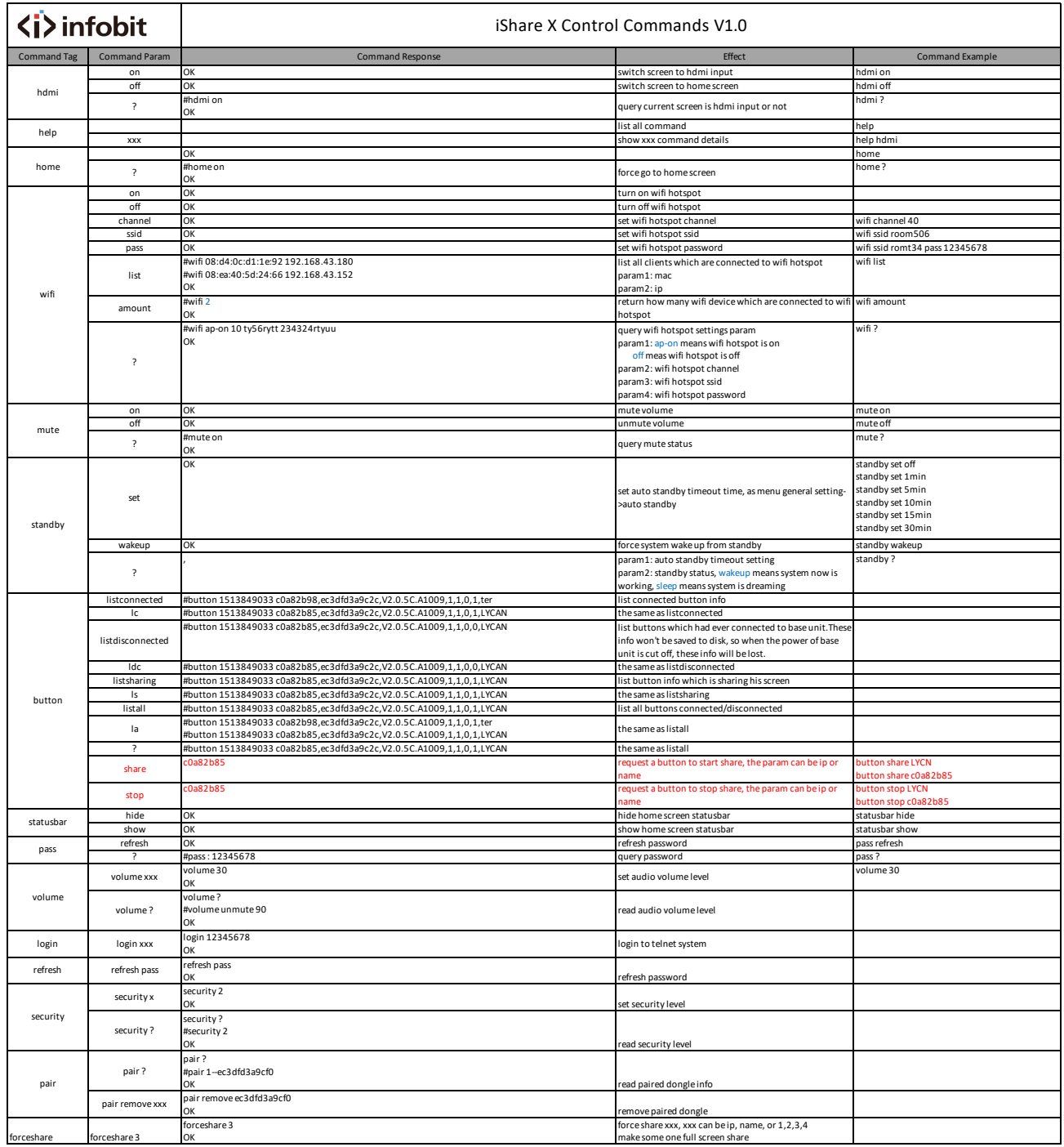

 $\leftarrow$  → C'  $\Delta$  不安全 | 192.168.31.213/system\_settings.html

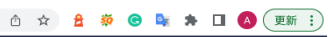

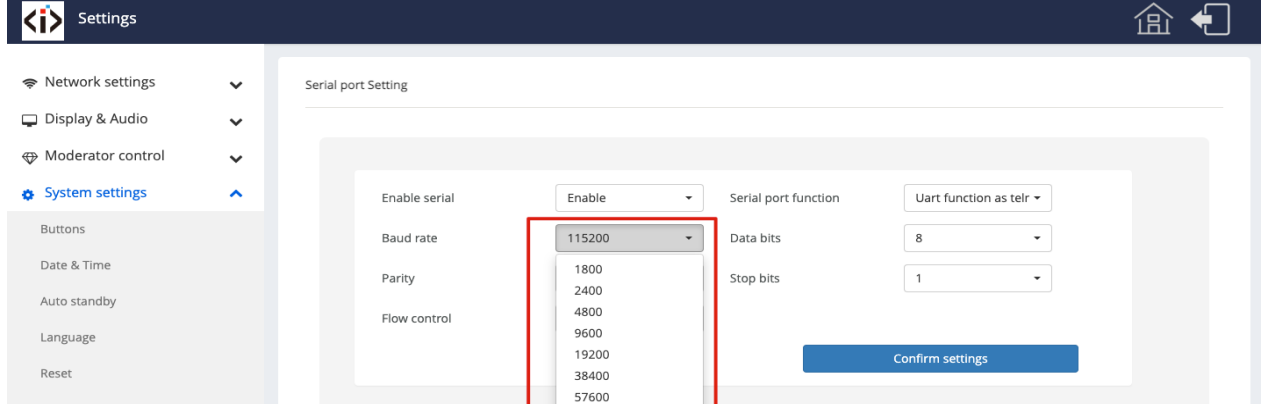

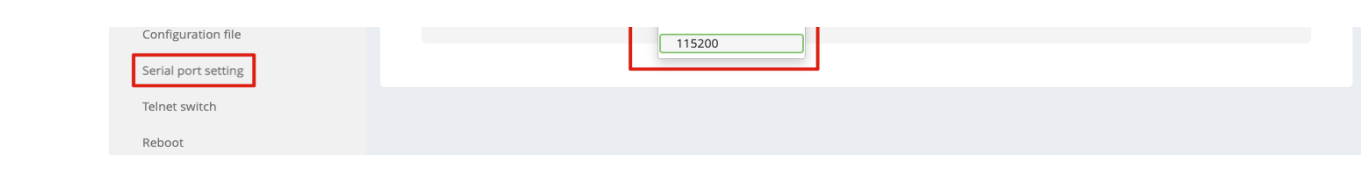